# Outils Informatique Codage

# E. Jeandel

## Représentation des données

- Comment coder une image en un fichier ?
- Comment coder un texte en un fichier ?
- Comment représenter une couleur dans un ordinateur ?
- Comment représenter un graphe dans un ordinateur ?
- Comment représenter une base de données dans un ordinateur ?

# Dans un ordinateur

- La notion de base est le *bit*.
- Un bit peut prendre deux valeurs, 0 ou 1.
- Les bits sont regroupés, pour simplifier, par 8, pour former ce qu'on appelle un *octet*.

Représenter des données, c'est donc les représenter comme une série de bits, ou comme une série d'octets.

# Représentation des nombres

Un nombre entier est représenté par son écriture en base 2 :

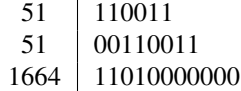

Plus d'informations dans le cours d'Architecture en L3

# Représentation des dates

Plusieurs formats :

- Format utilisé (entre autres) sous DOS et Windows :
	- Date sur 16 bits : 5 pour le jour, 4 pour le mois, et 7 pour l'année, en prenant comme référence 1980

$$
2010/01/19 = 0011110 \cdot 0001 \cdot 10011 = 0x3c33
$$

Bug de l'an...?

– Heure sur 16 bits : 5 pour l'heure, 6 pour les minutes, 5 pour les secondes. Problème ?

$$
9:51:36 = 01001 \cdot 110011 \cdot 10010 = 0x4e72
$$

– Format utilisé sous Unix : nombre de secondes écoulées depuis minuit UTC (temps universel coordonnée) le 1er janvier 1970, codé sur 32 bits, dont un bit pour le signe.

$$
2010/01/19 \text{ à } 9:51:36 = 1263891096
$$

Bug de l'an. . . ? (il y a  $31557600 \sim 15 \times 2^{21}$  secondes dans un an)

#### Représentation des caractères

Un caractère est représenté par 8 bits (donc par un nombre entre 0 et 255). Des tables de correspondance expliquent comment on passe des 8 bits au caractère correspondant.

Exemple pour le caractère "é" :

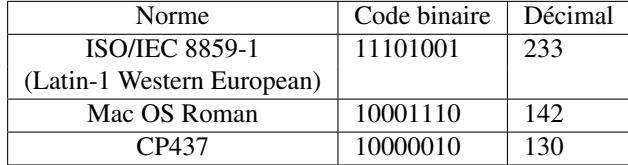

99% des normes ont les mêmes 128 premiers caractères, correspondant à la norme ASCII.

Chacune des normes ne permet de représenter que 256 caractères : insuffisant pour certaines langues.

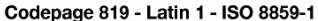

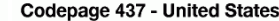

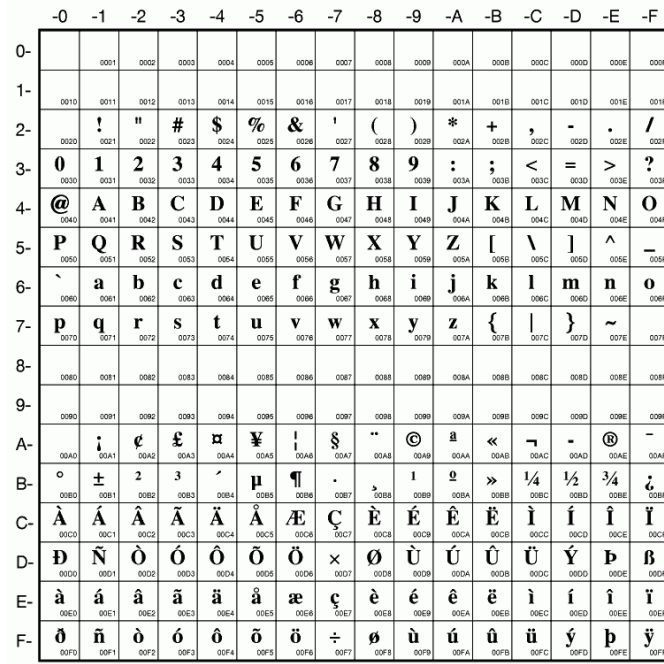

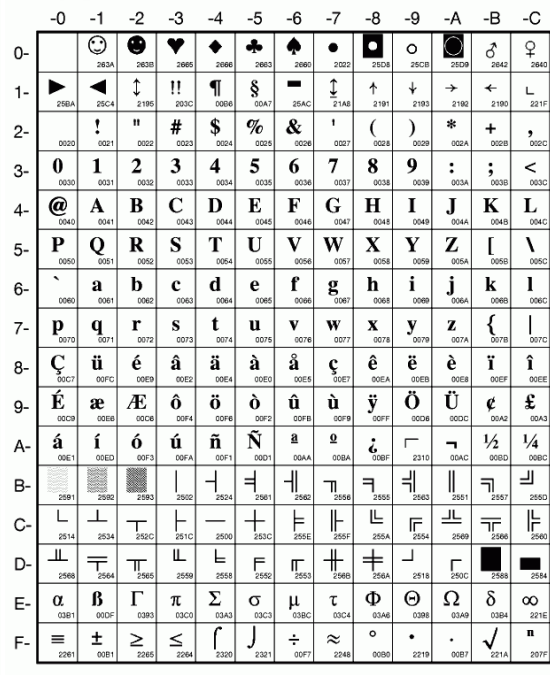

Codepage 1275 - Apple Latin 1

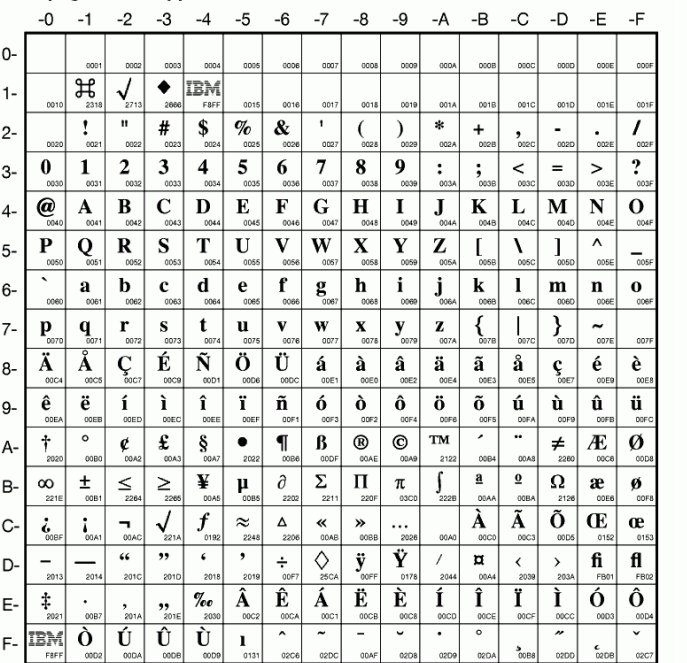

# Codepage 924 - Latin 9 - EBCDIC

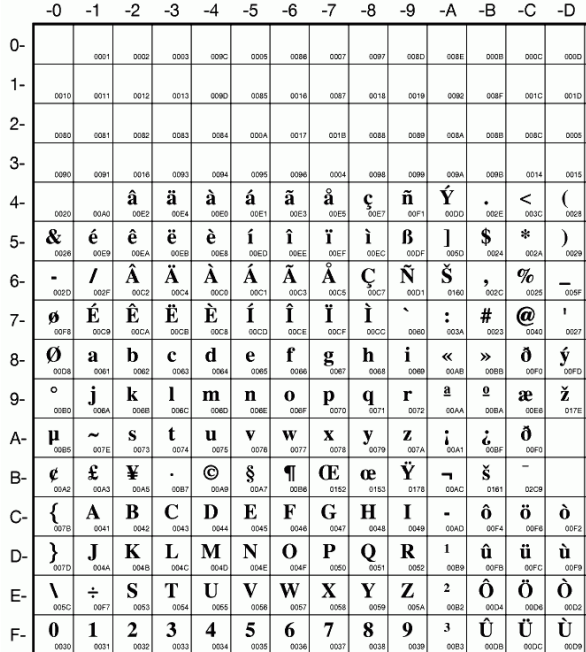

#### Représentation des caractères : Unicode

Unicode est un standard qui explique comment représenter et manipuler du texte.

Il contient en particulier une liste de plus de 100000 caractères.

On trouve ensuite plusieurs façons de les représenter :

- UTF-32 : Représente chaque caractère sur 32 bits (donc 4 octets)
- UTF-8 : Représente la majorité des caractères fréquents sur 8 bits, d'autres sur 16 bits, 24 ou 32 bits

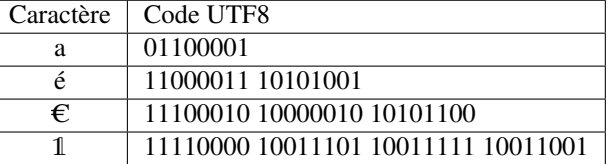

#### Table utilisée en cours et en TD

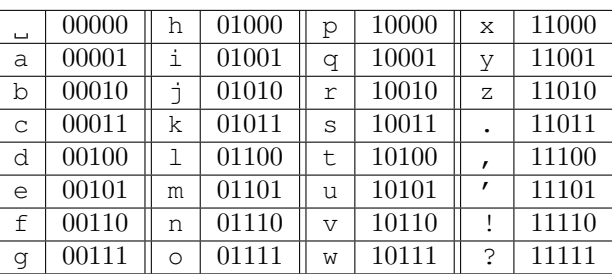

ne permet de représenter que des minuscules et quelques signes de ponctuation, mais bien suffisant pour les exercices.

# Récapitulatif

La séquence suivante :

#### 11110000 10011101 10011111 10011001

peut donc représenter :

- Les 4 nombres 240, 157, 159, 153
- Les 2 nombres 61597 et 40857
- Le nombre 4036861849
- Les 4 caractères ≡¥ƒÖ (en CP437)
- Les 4 caractères  $\bullet$ ùüô (en Mac OS Roman)
- Le caractère 1 (en UTF-8)
- Les instructions assembleur x86 suivantes : LOCK POPF; LAHF; CDQ

# Un exemple

Un logiciel d'archivage permet de regrouper en un seul fichier plusieurs fichiers et répertoires afin, par exemple, de les stocker ensuite plus facilement, ou de les compresser.

On va ici archiver deux fichiers :

toto.py (16 caractères) print "bonjour"

# readme.txt (7 caractères) blabla

avec deux logiciels différents

# Un exemple : Microsoft Cabinet

```
MSCF␀␀␀␀~␀␀␀␀␀␀␀,␀␀␀␀␀␀␀␃␁␁␀␂␀␀␀␀␀␀␀_␀␀␀␁␀␀␀␐␀␀␀␀ ␀␀␀␀␀3<rN␠␀toto.py␀␇␀␀␀␐␀␀␀␀␀3<|N␠␀readme.txt␀aC␙␋
␗␀␗␀print␠"bonjour"␊blabla␊
```
# Un exemple : Microsoft Cabinet

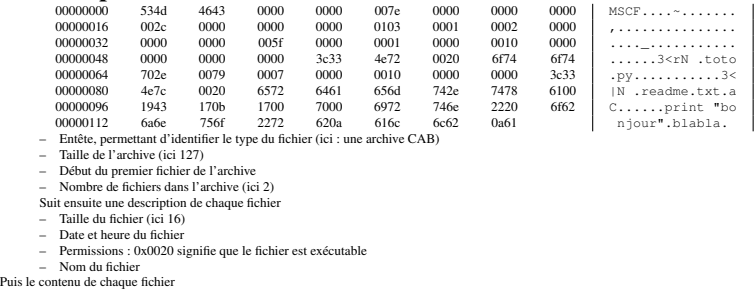

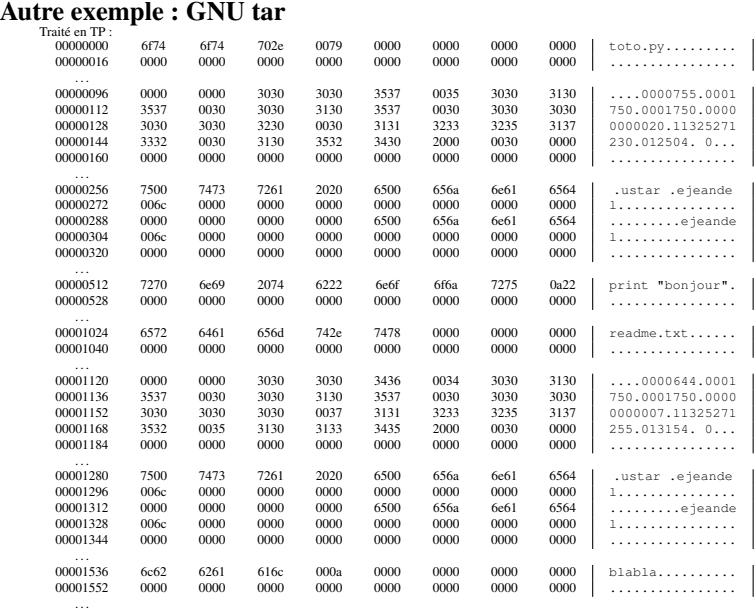

Coder

– On veut représenter informatiquement une liste de fruits.

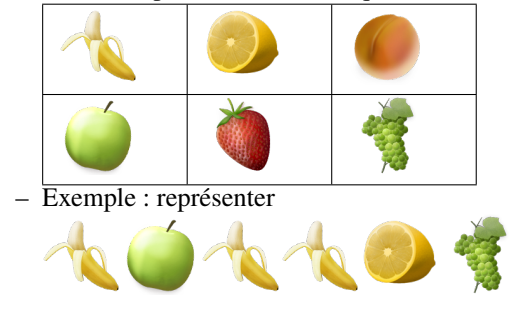

Dessins de Kevin Andersson - www.kevinandersson.dk

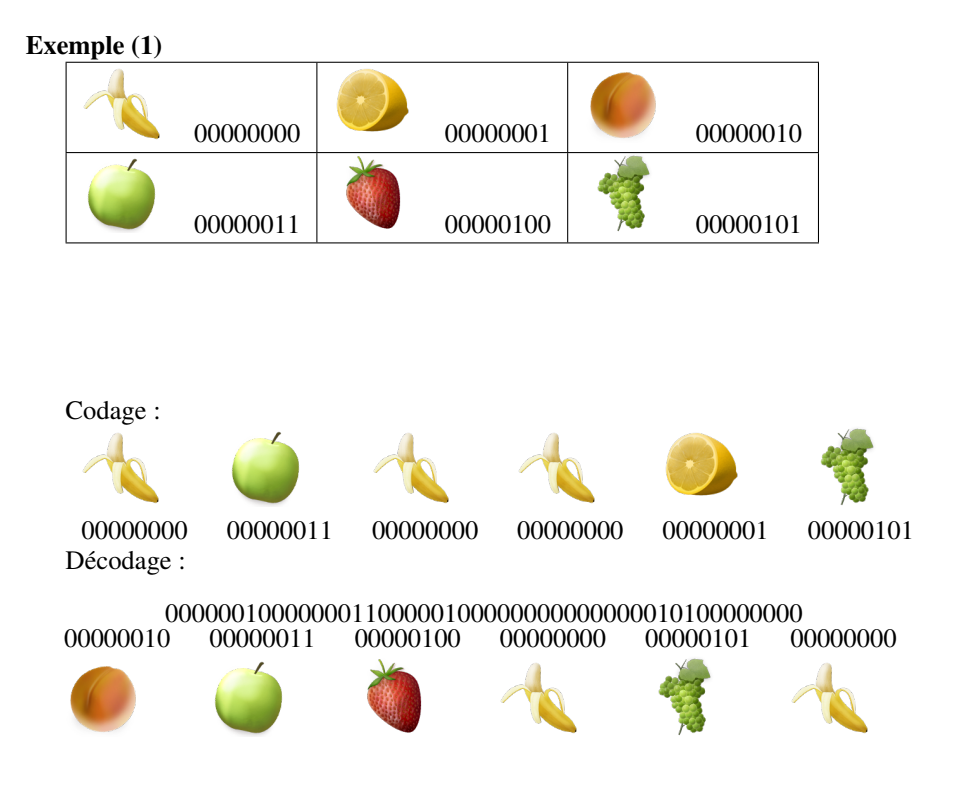

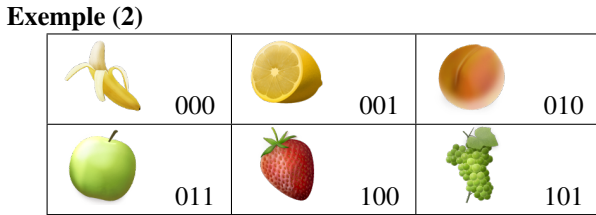

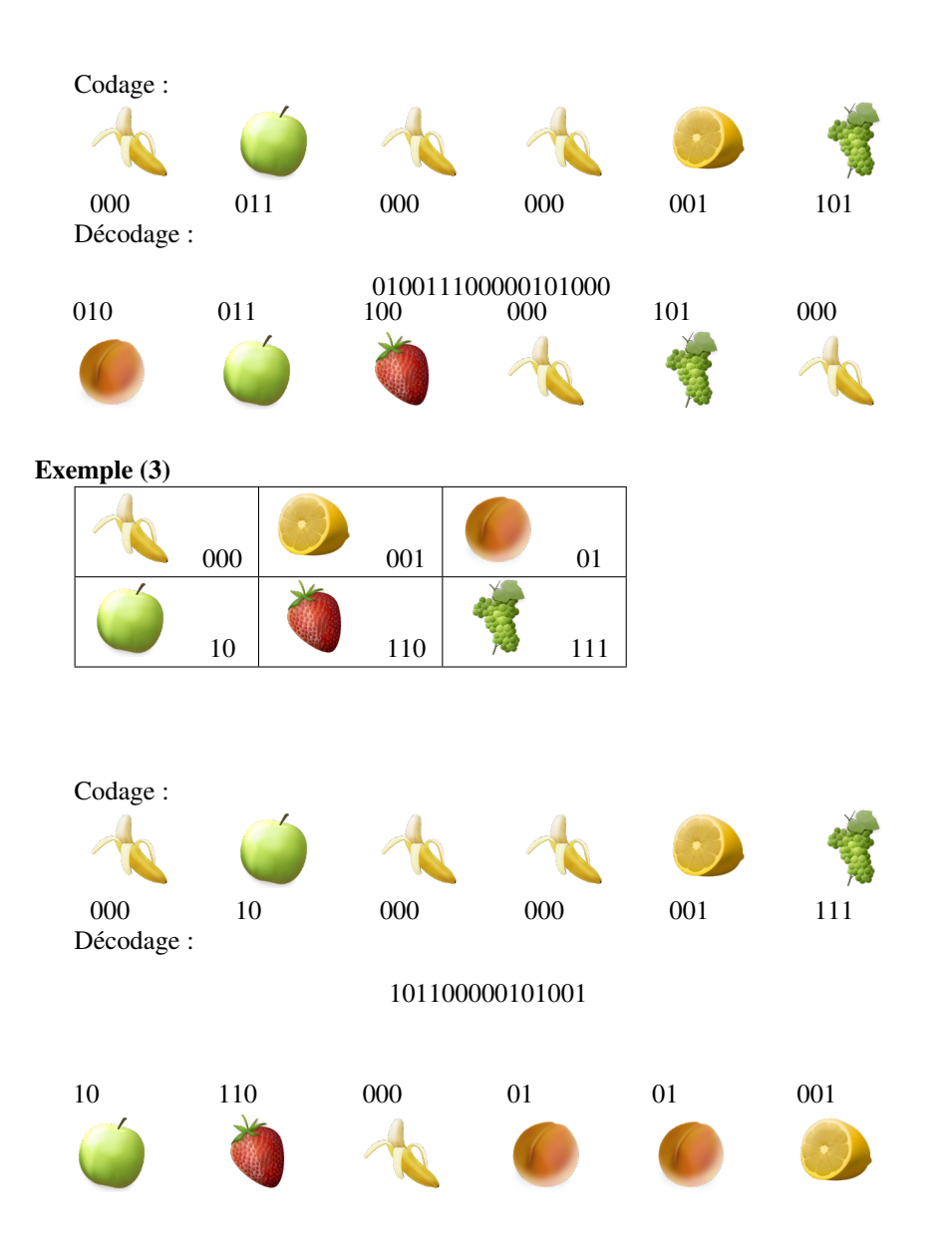

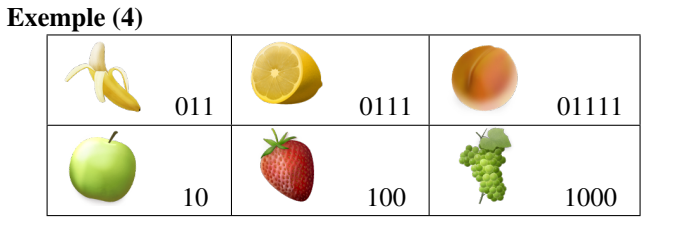

01101110011100 011 0111011 10 011 100 Exemple (5) 0111 01111 10 100  $\frac{1}{100}$  0011 Décodage : 01101110011100 011 0111011 001110 100011 100

# Définitions

Décodage :

Définition 1. *Un code (binaire) est une façon d'associer à chaque objet (ici des fruits) une suite de* 0 *et de* 1 *(un* mot*)*

Définition 2. *Un code est uniquement déchiffrable (ou* non ambigu*) si on peut retrouver de façon unique toute liste d'objets à partir de la suite de* 0 *et de* 1*.*

Les 5 exemples précédents sont non ambigus, sauf le dernier.

# **Questions**

Problème 1. *Comment peut-on savoir qu'un code donné est uniquement déchiffrable ?*

Problème 2. *Comment créer un code uniquement déchiffrable ?*

# Code bloc

Définition 3. *Un block code est un code où tous les mots du code sont différents et de même longueur.*

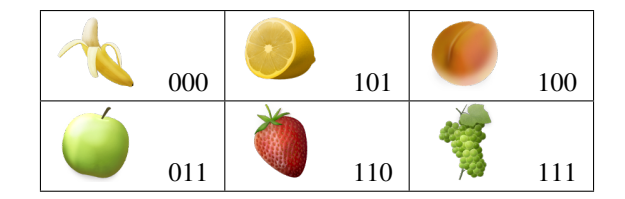

Proposition 3. *Un block code est non-ambigu.*

#### Inégalité de Kraft-McMillan

**Théorème 4.** On note l<sub>i</sub> la longueur du code pour le *i-ème objet. On suppose qu'il y a* n *objets.*

*Si un code est non-ambigu, alors*

$$
\frac{1}{2^{l_1}} + \frac{1}{2^{l_2}} + \dots + \frac{1}{2^{l_n}} \le 1
$$

Exemple : peut-on trouver un code pour les fruits de sorte que

 $-$  soit codé sur 1 bit;

 $\bullet$ ,  $\bullet$ ,  $\bullet$ ,  $\bullet$  soient codés sur 3 bits;

 $\sqrt{8}$  sur 4 bits ?

### Test de Sardinas-Patterson

Soit  $C$  le code. On le met dans une colonne  $C_0$ A chaque étape i

– Si un mot de la première colonne  $C_0$  commence un mot de la dernière colonne

 $C_i$  (ou vice versa), on met le reste dans une nouvelle colonne  $C_{i+1}$ 

On arrête le calcul lorsqu'on boucle

Théorème 5. C *est un code non-ambigu si et seulement si on n'atteint jamais un mot de* C *au cours de l'exécution*

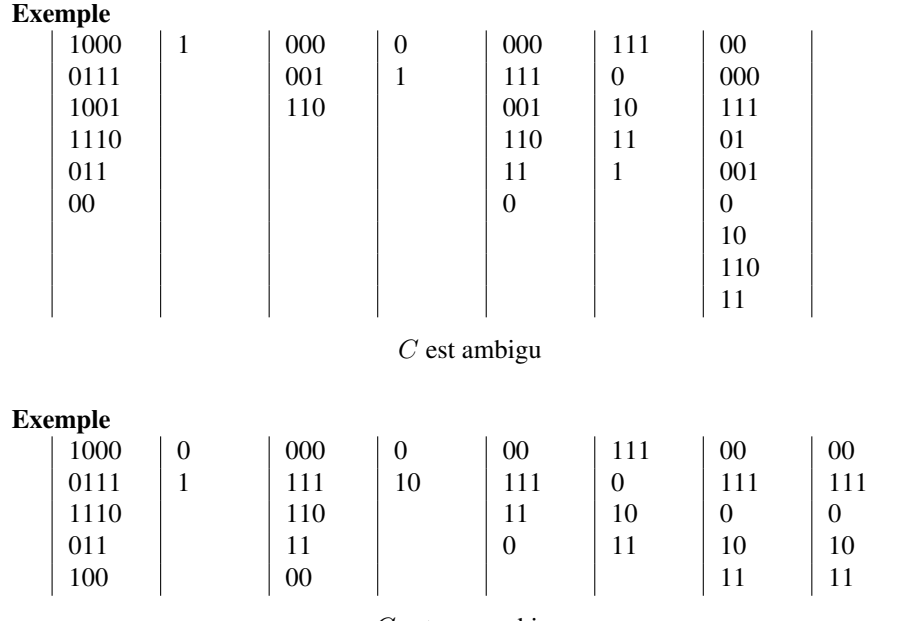

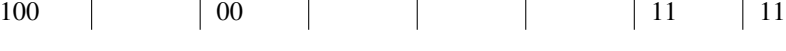

 $\mathcal C$  est non ambigu

1110 | 110 | 11 | 10 | 0 | 0 011 | | 11 | | 0 | 11 | 10 | 10

# Code préfixe

Définition 4. *Un code est préfixe si aucun mot n'est un préfixe d'un autre mot.*

Exemple :

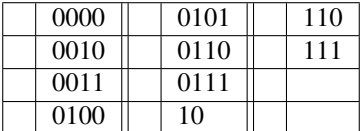

Remarque : un block code est préfixe.

# Code préfixe

On peut représenter les codes préfixes par des arbres :

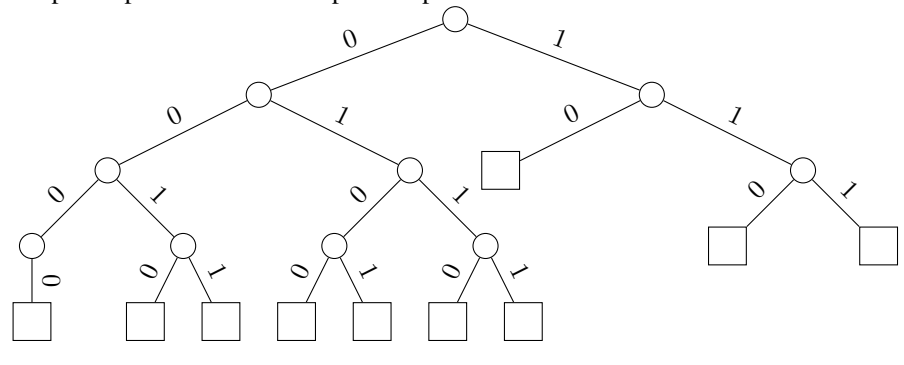

# Codes préfixes

Théorème 6. *Un code préfixe est non-ambigu.*

Preuve : pour décoder, on suit le chemin dans l'arbre. Dès qu'on arrive à une feuille, on a fini et on repart du début.

– Les codes préfixes sont *instantanés* : Dès qu'on a fini de lire le premier mot de code, on *sait* qu'on l'a lu et qu'on peut passer au deuxième.

### Théorème de Kraft-McMillan

Théorème 7. *Soit*  $l_i$  *des entiers. Si les*  $l_i$  *vérifient* 

$$
\frac{1}{2^{l_1}} + \frac{1}{2^{l_2}} + \dots + \frac{1}{2^{l_n}} \le 1
$$

Alors il existe un code préfixe tel que le ième objet a pour longueur l<sub>i</sub>.

# Ensemble

**Théorème 8.** On note l<sub>i</sub> la longueur du code pour le *i*-ème objet. Si le code est non*ambigu, alors*

$$
\frac{1}{2^{l_1}} + \frac{1}{2^{l_2}} + \dots + \frac{1}{2^{l_n}} \le 1
$$

Théorème 9. *Soit*  $l_i$  *des entiers. Si les*  $l_i$  *vérifient* 

$$
\frac{1}{2^{l_1}} + \frac{1}{2^{l_2}} + \dots + \frac{1}{2^{l_n}} \le 1
$$

*Alors il existe un code préfixe tel que le* i*ème objet a pour longueur* l<sup>i</sup> *.*

### **Corollaire**

Théorème 10. *Si* C *est un code non-ambigu, on peut trouver un code préfixe avec exactement les mêmes longueurs de mot.*

Les codes qui ne sont pas préfixes ne servent à rien.

Comment trouver, sachant les  $l_i$ , le code préfixe qui convient?

# Conclusion

- Pour coder des objets, on utilisera des codes non-ambigus, et souvent des codes préfixes.
- Si on sait qu'un objet apparait très souvent, il faut lui donner un code plus petit que les autres.

Comment faire ? C'est le prochain cours.